# ANI Monitor V1

**Technical datas**

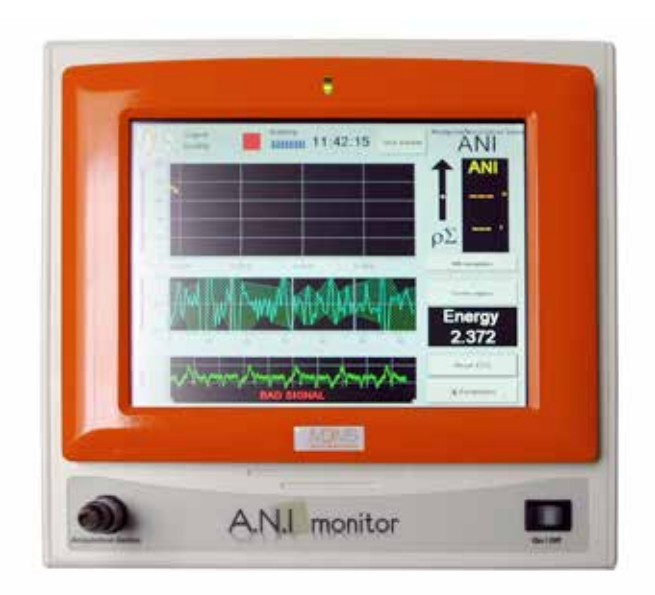

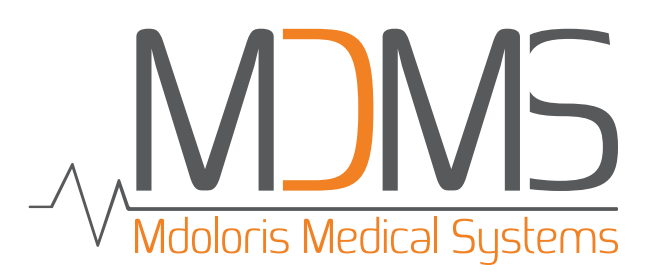

# Specifications

General

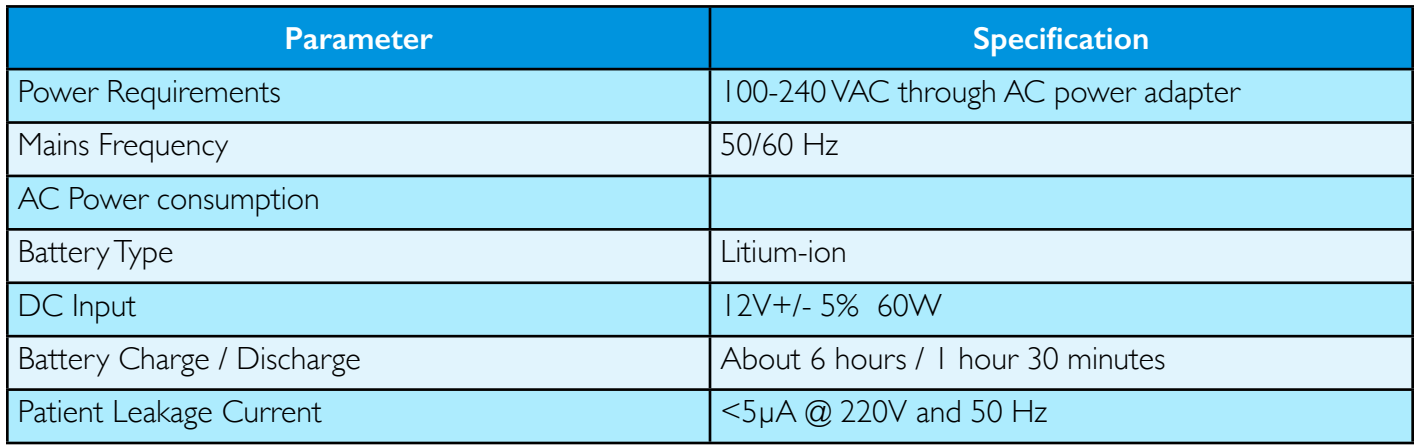

### Environmental

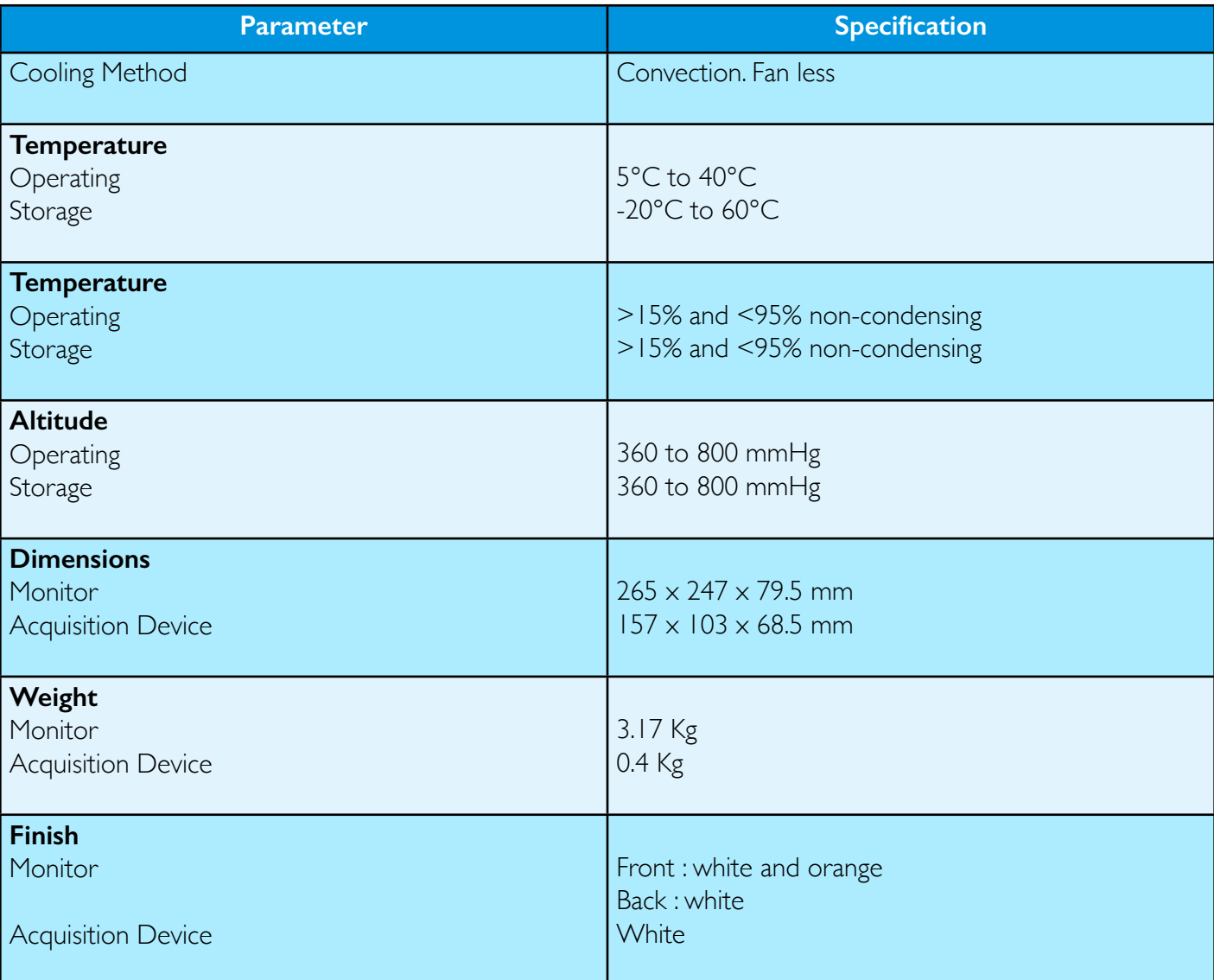

# Display

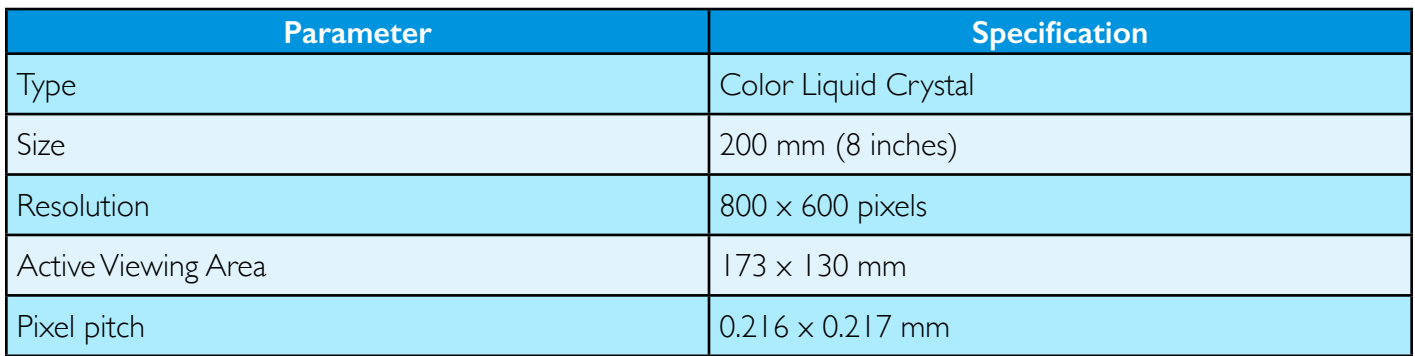

## Output

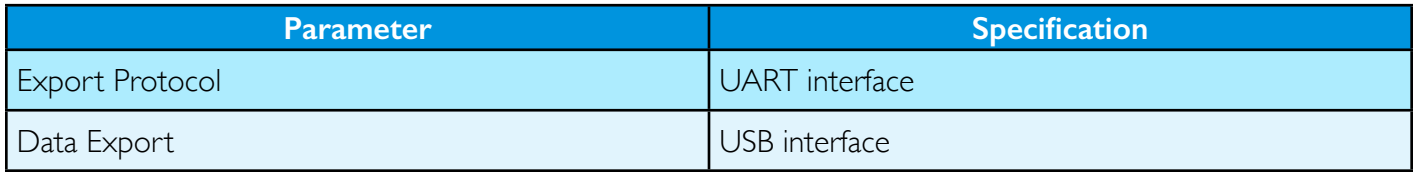

## Connector

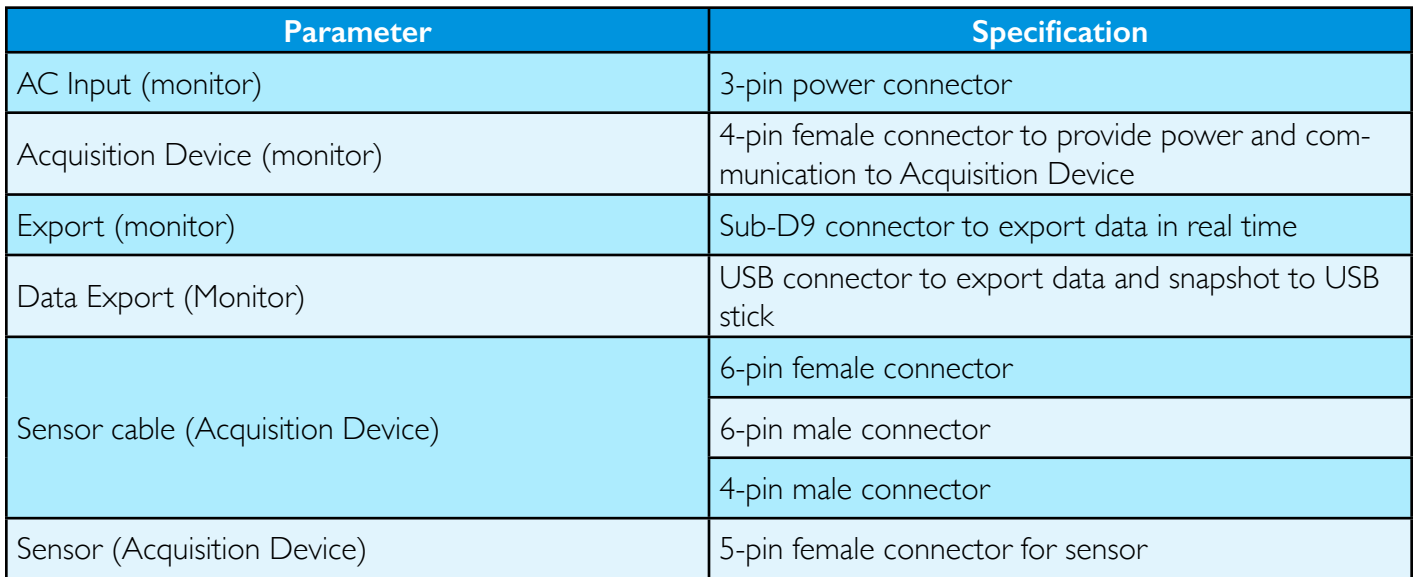

# Export data

The ANI™ monitoring system is equipped with a RS-232 serial port located on the back side of the monitor. This port allows extracting raw ANI™ data by external devices in order to store, display or print large amounts of data. It provides access to data through a universal interface connection. The ANI monitor serial port operates with ASCII protocol.

### Connector pin outs

The ANI monitor serial port is an asynchronous serial communications port with signals equivalent to RS-232 levels. This port provides a DB-9 male connector wirednas a DCE, with pin outs as defined below:

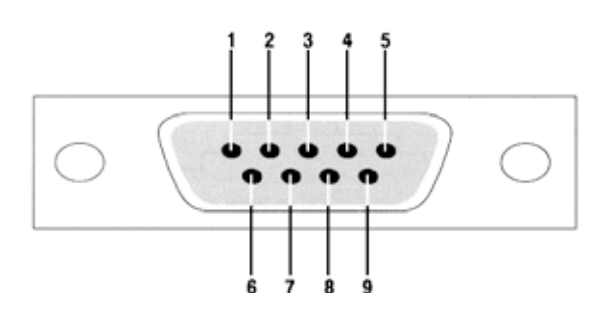

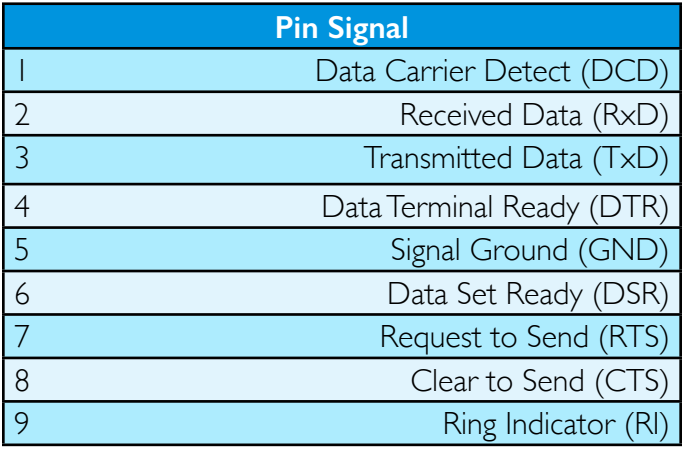

A RS-232 crossover cable female-to-female connection is required to be plugged to the ANI monitor RS-232 serial port.

### ASCII Protocol

The ASCII protocol is intended as a simple method for acquiring processed ANI data from the ANI monitor. This section describes the format of the ASCII protocol data records and commands. Each record starts with a unique string of characters, and ends with a Carriage Return (<CR>), followed by a Line Feed (<LF>) character. The data represented in the string of characters are:

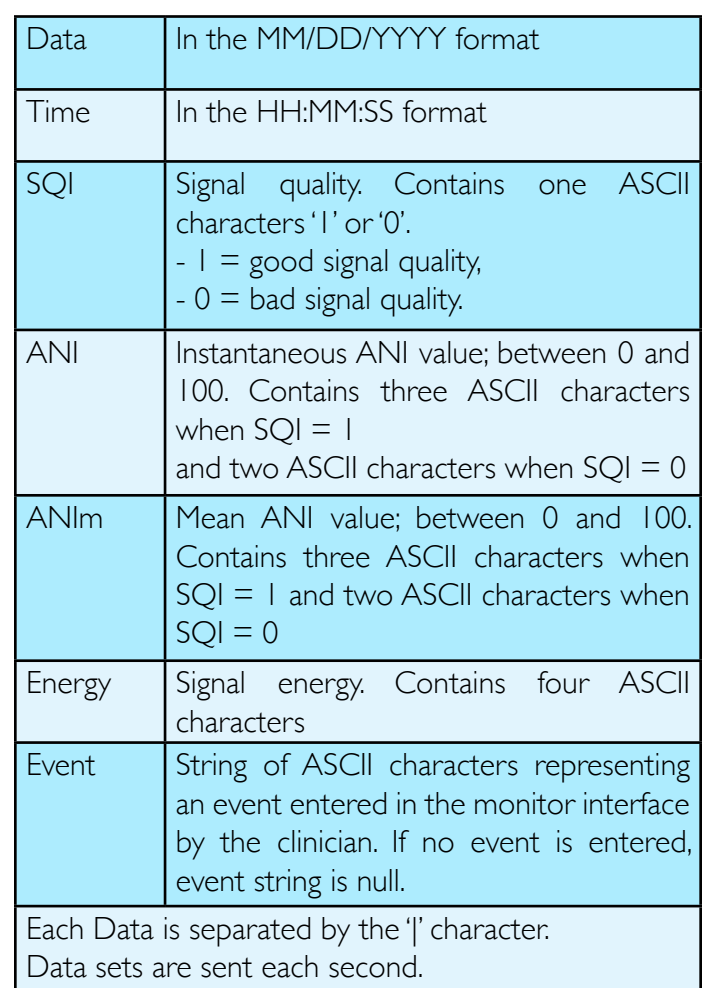

#### Example:

If  $SQI = I$ :

```
- 11/27/2014|12:34:55|1|100|100|0.21|<CR><LF>
```

```
- 11/27/2014|12:34:58|1| 86| 75|0.21|<CR><LF>
```
- 11/27/2014|12:35:23|1| 9| 7|0.21|incision<CR><LF>

If  $SOI = 0$ :

-11/27/2014|11:39:12|0|00|00|0.00|<CR><LF>

# Maintenance

### Cleaning

ANI Monitor can support a thousand cleaning cycles.

**WARNING**: UNIVERSAL PRECAUTIONS SHALL BE OBSERVED TO PREVENT CONTACT WITH BLOOD OR OTHER POTENTIALLY INFECTIOUS MATERIALS. PUT CONTAMINATED MATERIALS IN REGULATED WASTE CONTAINER.

#### **Cleaning the monitor and acquisition box:**

Clean any spillage of blood or solutions on either the monitor or acquisition box as soon as possible because dried blood is very difficult to remove. Use lint-free absorbent towels to clean spillage. Dampen the towel with detergent and lukewarm water to aid in cleaning. After cleaning, wipe the connector ends with alcohol and allow it to dry completely. Residual moisture inside the connector may affect the monitoring performance.

#### **Cleaning the monitor display:**

Clean the monitor display screen with a mild solution of detergent and warm water or a commercial display screen cleaner, available through personal computer dealers. To avoid scratching the screen, never use abrasive cleaners.

#### **Disinfecting the Monitor and acquisition box:**

Use lint-free absorbent towels dampened with a 10% bleach solution, or a commercial disinfectant. After cleaning, dry all areas except the monitor display screen with a lint-free absorbent paper towel. Wipe the connector ends with alcohol and allow it to dry completely.

**WARNING**: WHENEVER AN EVENT SUCH AS SPILLAGE OF BLOOD OR SOLUTIONS OCCURS, RE-TEST LEAKAGE CURRENT BEFORE FURTHER USE. DO NOT MIX DISINFECTING SOLUTIONS AS HAZARDOUS GASES MAY RESULT.

**CAUTION:** do not autoclave the acquisition box or monitor. Autoclaving will seriously damage both components. Avoid liquid ingress with the connection cables. Contact of fluids with the connections cables can interfere with the acquisition performance.

### Preventive

The ANI monitor is designed so that no periodic maintenance is required. Suggested routine maintenance includes: periodic checking of cable and label integrity, system checkout and checking leakage current. Instructions on checking leakage current are included in the next chapter.

System checkout:

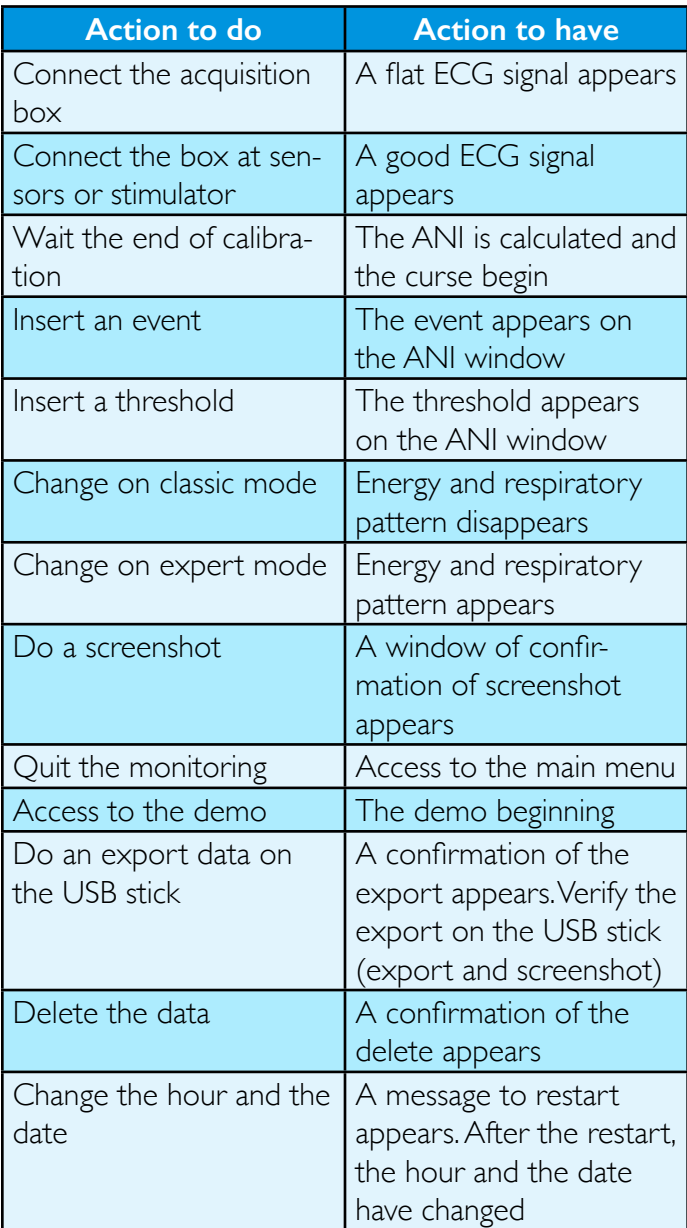

# **Troubleshooting**

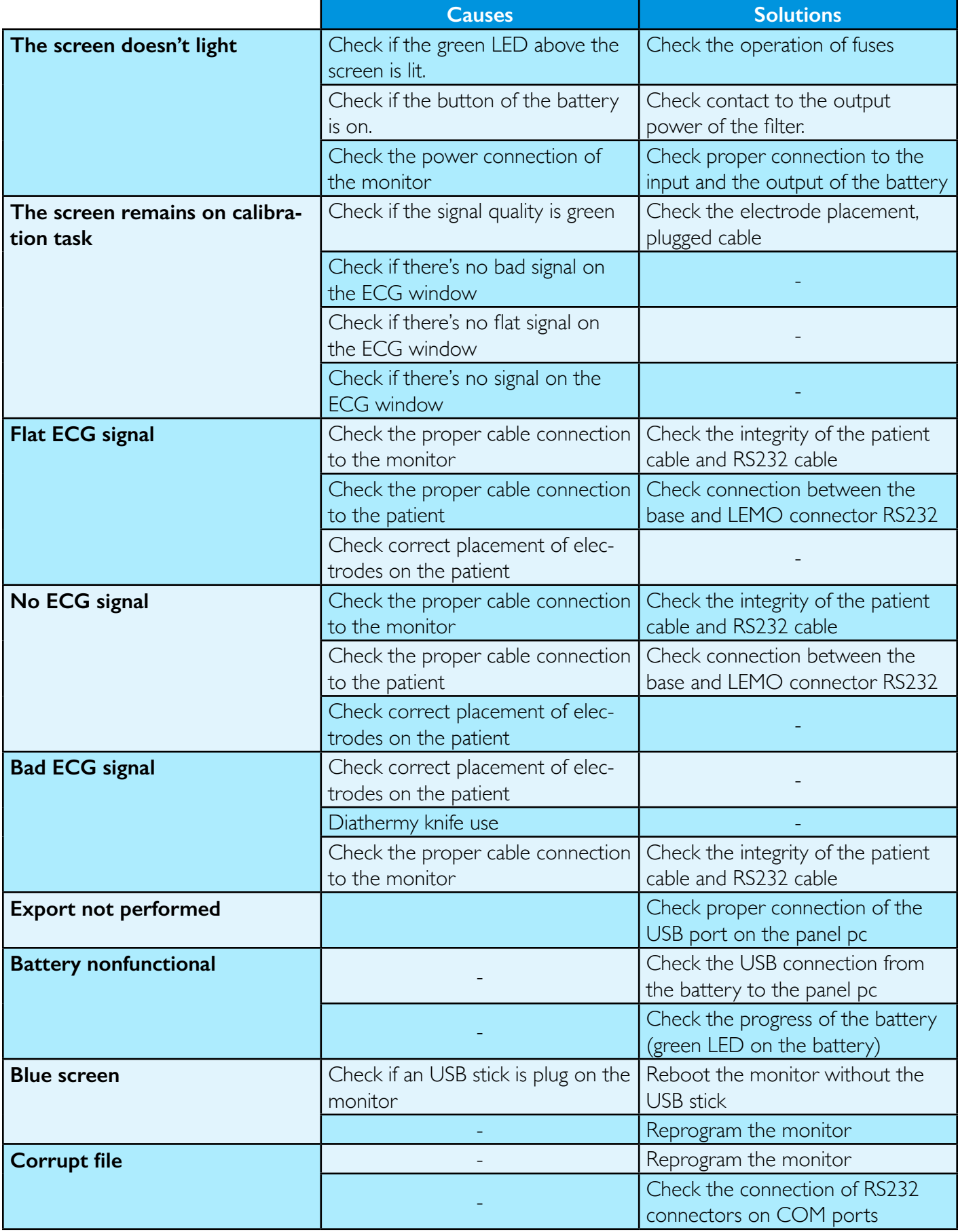